# **CARTOGRAFÍA HISTÓRICA DE ZONAS QUEMADAS EN GALICIA MEDIANTE EL EMPLEO DE LA TELEDETECCIÓN**

X. Dorrego (\*), G. Álvarez (\*\*), C. Recondo (\*\*\*), C.Cabo (\*\*\*), S.Martínez (\*\*\*\*) y P.Ramil (\*\*\*\*).

*(\*) Sistema de Información Territorial de Galicia (SITGA). Estrada de Noia km3-A Barcia. 15896 Santiago de Compostela. manuel.jorge.dorrego.tain@xunta.es (\*\*) Consellería do Medio Rural. San Lázaro, s/n 15703 Santiago de Compostela. (\*\*\* )Instituto de Recursos Naturales y Ordenación del Territorio (INDUROT).Campus de Mieres, Mieres 33600, Asturias. (\*\*\*\*) Instituto de Biodiversidade Agraria e Desenvolvemento Rural (IBADER).* 

*Campus Universitario s/n 27002, Lugo.* 

### **RESUMEN**

El objetivo de este trabajo es el estudio y el análisis multitemporal utilizando imágenes Landsat TM para realizar un estudio de seguimiento de los incendios forestales en Galicia desde 1984 hasta 1997. Para detectar las zonas quemadas se ha aplicado el método de diferencia simple de imágenes y posteriormente se utiliza una clasificación supervisada de máxima probabilidad. Se obtienen los archivos vectoriales con los perímetros de las áreas afectadas, mediante un proceso de vectorización de la imagen clasificada y finalmente la cartografía resultante se integra en un Sistema de Información Geográfica permitiendo la valoración y estudio de los daños producidos

#### **ABSTRACT**

The objective of this work is the study and the multi-temporal analysis using Landsat TM imagery to realise a study of forest fires in Galicia from 1984 to 1997. In order to detect the burnt areas the simple images differencing method has been applied and later a supervised classification of maximum likelihood is used. The vector information with the perimeters of the affected areas are obtained and finally the resulting cartography will be integrated into a GIS allowing a valuation and study of damages produced.

**Palabras clave:** Lansdat, TM, clasificación, diferencia de imágenes, modelo digital de elevaciones.

#### **INTRODUCCIÓN**

Desde el año 1997 el Sistema de Información Geográfica de Galicia (SITGA) en colaboración con la *Dirección Xeral de Montes e Industrias Forestais* viene aplicando diferentes metodologías para la obtención de la cartografía de superficies quemadas por incendios forestales, utilizando los datos de diferentes sensores espaciales, principalmente Landsat TM-ETM (Diaz et al, 1999).

Teniendo en cuenta la disponibilidad de imágenes de este satélite se toma la decisión de desarrollar un nuevo proyecto con el propósito de realizar una cartografía histórica de las principales zonas afectadas por los incendios, cubriendo el período que va desde el año 1984 hasta el año 1997.

Este trabajo se ha realizado en colaboración con el Instituto de Recursos Naturales y Ordenación del Territorio (INDUROT) y con el Instituto de Biodiversidade Agraria e Desenvolvemento Rural (IBADER)

Para cubrir la totalidad de la superficie de Galicia, son necesarias 3 escenas Landsat, 204/30, 204/31 y 205/30. Teniendo en cuenta los datos estadísticos con la distribución de los incendios en las diferentes épocas del año, se analizó toda la cobertura de imágenes disponibles para el período estudiado, con la intención de poder disponer de dos fechas por año. La elección ha estado condicionada por la nubosidad, sin embargo cuando ha sido posible se eligieron imágenes de finales de primavera y de finales de otoño. Finalmente, también se han seleccionado imágenes de invierno, a pesar de la baja inclinación del sol, para poder cubrir determinados períodos en los que se producen episodios de fuego.

**DATOS DE PARTIDA** 

En total se analizaron 77 imágenes del satélite Landsat 5 TM, correspondientes a las 3 escenas comentadas anteriormente.

Para la georreferenciación y corrección topográfica de las imágenes se ha utilizado el

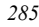

Modelo Digital de Elevaciones (MDE) de toda la Comunidad Autónoma facilitado por el IGN. La resolución final del MDE se hizo coincidir con la resolución espacial de las imágenes Landsat TM (30 metros)

Otros datos utilizados fueron la cartografía vectorial de los límites de parroquias y municipios y mapas de vegetación. Además, como datos de apoyo se ha podido contar con las bases de datos de incendios con todas las incidencias registradas, pero destacando que no es posible utilizarla para todo el período porque sólo existen datos a partir del año 1989.

## **METODOLOGÍA**

En cuanto a la metodología utilizada se ha utilizado el método seguido por el INDUROT en un trabajo de similares características realizado para el Principado de Asturias (Recondo et al, 2002). En primer lugar, a todas las escenas se le aplica una corrección geométrica y una georreferenciación. La proyección utilizada ha sido UTM y el datum ETRS89 en el huso 29.

Teniendo en cuenta el estudio mutitemporal y de detección de cambios es necesario realizar una adecuada corrección geométrica y radiométrica de las imágenes.

Para el cálculo del exceso atmosférico se ha utilizado el método de Bukata (Bukata el at.1983), que considera todas las zonas de agua clara y profunda con una radiancia similar. Calculando sobre las zonas de agua elegidas en nuestras imágenes, el nivel digital medio para cada banda, todo lo que exceda el valor calculado por Bukata, fue considerado atmósfera y restado a cada píxel de la imagen. Los valores de Bukata para las imágenes Landsat 5 TM, son 23, 9, 3, 2, 3 y 3, para las bandas TM1, TM2, TM3, TM4, TM5 y TM7 respectivamente.

También se realiza una corrección topográfica, para mejorar el posterior tratamiento que se le aplicará a las imágenes. El efecto final es homogeneizar las zonas orientadas al sol y las zonas en sombras, produciendo un efecto de "aplanamiento" de la superficie después de multiplicar por un factor  $t < 1$  en las primeras y  $t > 1$ en las segundas. Se utiliza el modelo de Minnaert para la radiancia de una superficie no lambertiana. (Recondo et al., 2001). La constante *k* de Minnaert fue obtenida para cada banda, aplicando la fórmula

de la radiancia de Minnaert. Una vez obtenido el raster *t* para cada banda, éstas se corrigen topográficamente aplicando la siguiente operación:

# NDcorregido = NDobservado \* *t*

Así mismo se calcula para cada imagen el modelo de ocultamiento, utilizando el modelo digital del terreno y los valores de azimut y elevación solar para cada fecha, eliminando de esta forma de la imagen aquellos píxeles que están completamente en sombra.

Todo este proceso de corrección atmosférica y topográfica se ha realizado creando diferentes algoritmos con el software ErMapper. (figura 1)

La siguiente fase es la obtención de las áreas quemadas, y para ello se ha utilizado el método de la diferencia simple de imágenes (Recondo et al., 2001). El método consiste en comparar cada imagen con la anterior o posterior, realizando una diferencia espectral de sus bandas comunes. De esta forma para cada par de imágenes, se genera una nueva imagen formada por bandas que son el resultado de restar a cada banda espectral de la imagen previa la banda equivalente en la imagen posterior. De esta manera los cambios se manifiestan con valores positivos o negativos, y dependiendo de la importancia del cambio estos serán mayores o menores.

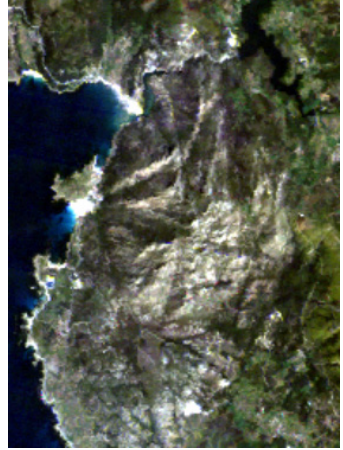

**a)** 

*286*

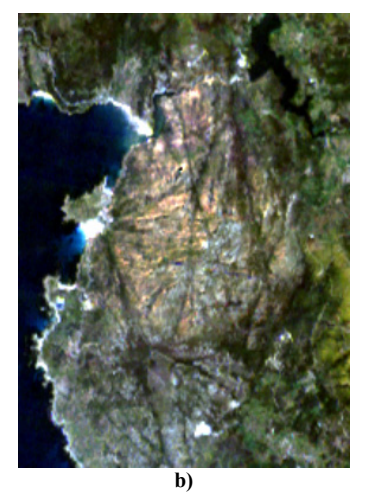

**Figura 1.-** a) Imagen Landsat TM original, b) Imagen Landsat TM con corrección atmosférica y topográfica.

En el caso de los incendios, teniendo en cuenta la pérdida de vegetación y de humedad, las bandas que mayor información nos aportan son principalmente las relacionadas con el infrarrojo cercano y con el infrarrojo medio. En el caso de las imágenes Landsat, estos intervalos se corresponden con las bandas 4, 5 y 7. La combinación de estas tres bandas en un falso color nos permite realzar claramente las zonas quemadas del resto de coberturas (figura 2).

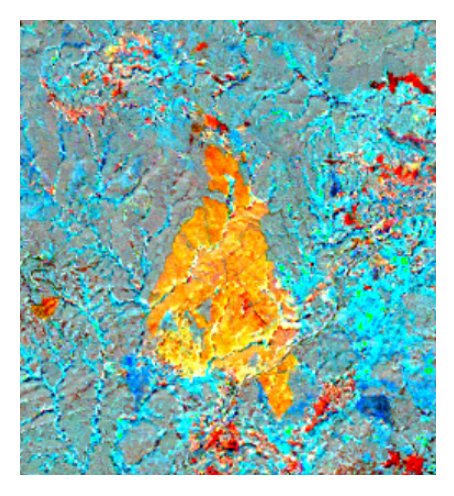

**Figura 2.-** Falso color RGB(457) de la imagen diferencia.

Sobre esta imagen diferencia en color, se identifican los diferentes cambios observados, incendios, zonas urbanas, zonas industriales, nubes, zonas invariantes, etc., que nos servirán como áreas o polígonos de entrenamiento que se utilizarán en el proceso de **clasificación supervisada**. Esta nos permitirá extraer de nuestras imágenes aquellas zonas que presenten características espectrales similares. El número de clases tomado varía en función de las imágenes utilizadas.

Se utiliza un clasificador de máxima probabilidad, y sobre la imagen clasificada se aplica un filtro de 5x5 de realce del vecino más próximo, para evitar clases con poco número de píxeles.

Sobre el resultado de la clasificación se realiza una máscara seleccionando solamente las áreas correspondientes a las zonas quemadas para así crear una nueva imagen que nos servirá para obtener la cartografía de zonas quemadas entre las dos fechas analizadas (figura 3).

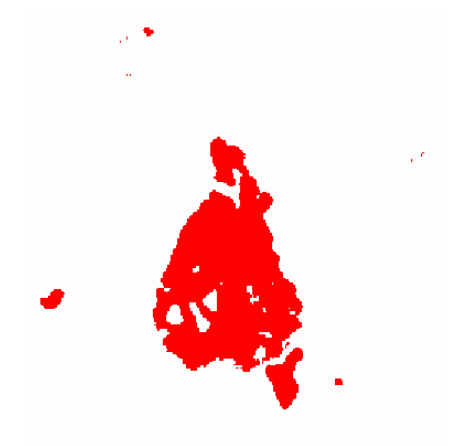

**Figura 3.-** Zonas quemadas, resultado de la clasificación digital.

Por último, a esta imagen clasificada se le aplica un proceso de vectorización, generando de esta forma los perímetros de las zonas quemadas, que constituirán la cartografía entre las dos fechas analizadas. Teniendo en cuenta que en Galicia un alto porcentaje de incendios son de pequeño tamaño, se decide establecer el tamaño mínimo de zona quemada en 5 hectáreas.

*287*

### **RESULTADOS**

Se obtuvo la cartografía de incendios para cada uno de los períodos delimitados por las fechas de las imágenes consecutivas. De esta forma, resulta al menos una representación cartográfica por año de las áreas quemadas desde 1984 hasta 1997.

Finalmente, uniendo toda la información parcial, se generó un mapa de recurrencia de incendios, en el que a cada zona se le asigna un valor en función del número de veces en el que ésta ha sido clasificada como quemada.

#### **BIBLIOGRAFÍA**

Bukata, R.P., Bruton, J.E. and Jerome, J.H. 1983. Use of chromaticity in remote measurements of eater quality. *Remote sensing of environment*. 13: 161-177.

Díaz-Delgado, R., et al. 1998. Detección de superficies forestales quemadas en Cataluña mediante imágenes de satélite durante el período 1975-1995. *Aplicación para la caracterización del régimen de incendios y los procesos de regeneración de la vegetación*. *Serie Geográfica.* Vol. 7. 1998:129-138. ISSN 1136-5277.

Díaz, M., Dorrego, X., Fernández, A. 1999. Georreferenciación y cuantificación de incendios forestales en Galicia. *VIII Congreso Nacional de Teledetección.* Albacete.

Recondo, et al. 2001. Un método sencillo para la corrección topográfica de imágenes de satélite. Aplicación a imágenes Landsat-TM de los Concejos de Mieres y San Martín del Rey Aurelio (Asturias) para obtener mapas de vegetación. *Mapping*. 67:24- 33.

Recondo, C. et al. 2001. Mejores métodos de detección de zonas quemadas en Asturias a partir del análisis multtemporal de imágenes Landsat TM. *Mapping.* 71:6-16.

Recondo, C. et al. 2002. Cartografía de zonas quemadas en Asturias durante el período 1991-2001 a partir de imágenes Landsat-TM. *Revista de Teledetección*. 18:47-55.

Díaz-Delgado, R., Lloret, F. and Pons, **X.** 2004. Spatial patterns of fire occurrence in Catalonia, NE, Spain. 2004*. Landscape Ecology*. 19(7): 731-745

#### **AGRADECIMIENTOS**

Este trabajo ha sido posible gracias a un convenio de colaboración con la Consellería de Medio Rural, Dirección Xeral de Montes e Industrias Forestais.

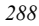